МИНИСТЕРСТВО ОБРАЗОВАНИЯ И НАУКИ РОССИЙСКОЙ ФЕДЕРАЦИИ ФЕДЕРАЛЬНОЕ ГОСУДАРСТВЕННОЕ АВТОНОМНОЕ ОБРАЗОВАТЕЛЬНОЕ УЧРЕЖДЕНИЕ ВЫСШЕГО ОБРАЗОВАНИЯ "САМАРСКИЙ ГОСУДАРСТВЕННЫЙ АЭРОКОСМИЧЕСКИЙ УНИВЕРСИТЕТ ИМЕНИ АКАДЕМИКА С.П. КОРОЛЕВА (НАЦИОНАЛЬНЫЙ ИССЛЕДОВАТЕЛЬСКИЙ УНИВЕРСИТЕТ)" (СГАУ)

# **ПРИМЕНЕНИЕ КОЭФФИЦИЕНТОВ ПЕРЕСЧЕТА ДЛЯ ОПРЕДЕЛЕНИЯ НОРМАЛЬНЫХ ЗНАЧЕНИЙ ПАРАМЕТРОВ ТУРБОВИНТОВОГО ДВИГАТЕЛЯ ПО РЕЗУЛЬТАТАМ ИЗМЕРЕННОЙ ДРОССЕЛЬНОЙ ХАРАКТЕРИСТИКИ**

МИНИСТЕРСТВО ОБРАЗОВАНИЯ И НАУКИ РОССИЙСКОЙ ФЕДЕРАЦИИ ФЕДЕРАЛЬНОЕ ГОСУДАРСТВЕННОЕ АВТОНОМНОЕ ОБРАЗОВАТЕЛЬНОЕ УЧРЕЖДЕНИЕ ВЫСШЕГО ОБРАЗОВАНИЯ "САМАРСКИЙ ГОСУДАРСТВЕННЫЙ АЭРОКОСМИЧЕСКИЙ УНИВЕРСИТЕТ ИМЕНИ АКАДЕМИКА С.П. КОРОЛЕВА (НАЦИОНАЛЬНЫЙ ИССЛЕДОВАТЕЛЬСКИЙ УНИВЕРСИТЕТ)" (СГАУ)

В.А. ГРИГОРЬЕВ, П.Г. ЗУБКОВ, Д.С. КАЛАБУХОВ

## **ПРИМЕНЕНИЕ КОЭФФИЦИЕНТОВ ПЕРЕСЧЕТА ДЛЯ ОПРЕДЕЛЕНИЯ НОРМАЛЬНЫХ ЗНАЧЕНИЙ ПАРАМЕТРОВ ТУРБОВИНТОВОГО ДВИГАТЕЛЯ ПО РЕЗУЛЬТАТАМ ИЗМЕРЕННОЙ ДРОССЕЛЬНОЙ ХАРАКТЕРИСТИКИ**

*Рекомендовано редакционно-издательской комиссией по двигателям летательных аппаратов и энергомашиностроению в качестве методических указаний*

#### С А М А Р А 2015

УДК СГАУ: 629.7.036, 018(075)

Составители: В. А. Григорьев, П. Г.Зубков, Д. С. Калабухов

Рецензент: д-р техн. наук, проф. В. А. Зрелов

Применение коэффициентов пересчета для определения нормальных значений параметров турбовинтового двигателя по результатам измеренной дроссельной характеристики: метод. указания к лаб. работе / *В.А. Григорьев, П.Г. Зубков, Д.С. Калабухов*. Самара: Изд-во Самар. гос. аэрокосм. ун-та, 2015.- 40 с: ил.

Методические указания к лабораторной работе знакомят студентов с методикой определения нормальных значений параметров классического турбовинтового газотурбинного двигателя в сложившихся атмосферных условиях.

Предназначены для студентов, обучающихся по специальности 24.05.02. «Проектирование авиационных и ракетных двигателей» при изучении курса «Испытания и обеспечение надежности авиационных двигателей и энергетических установок» и «Экспериментальные исследования авиационных двигателей», а также для студентов, обучающихся по специальности 25.03.01 «Техническая эксплуатация летательных аппаратов и двигателей» при изучении курса «Теория авиационных двигателей».

Подготовлены на базе лабораторной работы, поставленной В.А. Григорьевым, П.Г. Зубковым и Д.С. Калабуховым.

# **Оглавление**

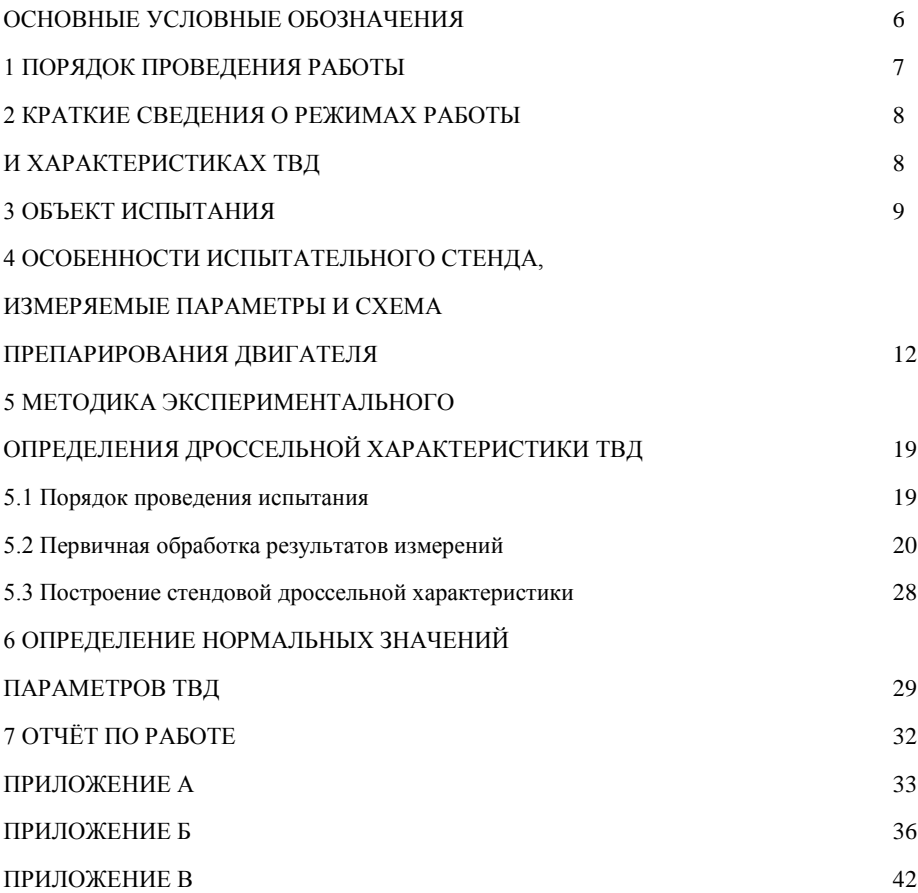

# **ОСНОВНЫЕ УСЛОВНЫЕ ОБОЗНАЧЕНИЯ**

*H* – высота полёта, м (км);

M – число Маха (отношение скорости потока к скорости звука); *p* – давление, Па (кПа);

*T* – температура, К;

*N* – мощность, кВт;

*С*<sup>э</sup> – эквивалентный удельный расход топлива ТВД, кг / (кВтч);

 $\pi_{\text{\tiny{K}}}^{\text{\tiny{*}}}$ – степень повышения давления в компрессоре;

 $n$  – частота вращения, мин<sup>-1</sup>;

 $G_{\rm B}$  – расход воздуха, кг / с;

*Gт*– расход топлива, кг / ч;

 $\rho$  – плотность, кг / м<sup>3</sup>.

### **Индексы**

в – воздух; относящийся к сечению на входе в компрессор;

вх – входной;

г – газ; относящийся к сечению на входе в турбину;

изб – избыточное;

изм – измеренный;

к – компрессор; относящийся к сечению на выходе из компрессора;

кр – крейсерский, критический;

н – наружный;

норм – нормальный;

пр – приведённый;

т – турбина; относящийся к сечению на выходе из турбины;

 $m -$  топливо

### **Сокращения**

ВГТД – вспомогательный газотурбинный двигатель;

НЗП – нормальные значения параметров;

ОТД – основные технические данные;

САУ – стандартные атмосферные условия;

ТБК – термобарокамера;

ТВД – турбовинтовой двигатель.

**Цель работы**: практическое овладение методикой определения нормальных значений параметров по измеренной дроссельной характеристике одновального малоразмерного газотурбинного двигателя турбовинтового типа с помощью коэффициентов пересчета.

Исходя из указанной цели, в работе ставятся *следующие задачи*:

1. Овладение методикой экспериментального определения нагрузочной характеристики ТВД.

2. Приобретение практических навыков определения нормальных значений параметров ТВД.

3. Изучение методов расчёта температуры газа перед турбиной ТВД по результатам испытаний.

# **1 ПОРЯДОК ПРОВЕДЕНИЯ РАБОТЫ**

Лабораторная работа выполняется в определенной последовательности.

1. Ознакомление с объектом испытания и схемой его препарирования.

2. Ознакомление с особенностями системы измерений на учебном испытательном стенде при проведении испытаний ТВД на базе малоразмерного ГТД.

3. Изучение техники безопасности при работе на испытательном стенде.

4. Ознакомление студентов, участвующих в проведении эксперимента, с их рабочими местами.

5. Уточнение на каждом рабочем месте методики проведения испытания ТВД.

6. Снятие экспериментальной дроссельной характеристики ТВД.

7. Обработка результатов эксперимента, построение измеренной дроссельной характеристики ТВД.

8. Определение нормальных значений параметров ТВД на взлётном, максимальном продолжительном и крейсерских режимах работы.

9. Расчёт температуры газа перед турбиной ТВД по результатам испытания.

10. Оформление и сдача отчёта по лабораторной работе.

Работа проводится в лаборатории комплексных исследований (корпус 11, ком. 125) бригадами по 5…7 человек (студенческая подгруппа разбивается на две бригады). Каждый студент обязан до прихода на лабораторную работу изучить данное руководство и просмотреть соответствующие разделы в лекциях и рекомендуемой литератуpe.

Занятия начинаются с контроля знаний студентов. К выполнению лабораторной работы допускаются студенты, уяснившие её цель и за-<br>дачи, изучившие методики проведения испытаний ТВД, обработки результатов эксперимента и определения нормальных значений параметров ТВД для различных режимов эксплуатации. После уточнения студентами неясных моментов в работе и ознакомления с объектом испытания и испытательным стендом, а также с правилами техники безопасности при работе на стенде с ТВД проводится испытание двигателя. Результаты эксперимента заносятся в протокол и обрабатываются (один режим работы двигателя - на одного или двух студентов).<br>Студенты, не допущенные к выполнению лабораторной работы

из-за плохой подготовки или пропустившие её по болезни, должны выполнить её с другой группой по разрешению преподавателя, ведущего в данные часы занятия, при наличии свободных рабочих мест (максимальное допустимое число их в бригаде не должно превышать 9).

# 2 КРАТКИЕ СВЕДЕНИЯ О РЕЖИМАХ РАБОТЫ И ХАРАКТЕРИСТИКАХ ТВД

В условиях эксплуатации авиационные ТВД работают в широком диапазоне режимов, обеспечивающих получение потребных для летательного аппарата величин тяг. Режим работы задаётся с помощью рычага управления двигателем (РУД).

В отличие от ТРД режим работы ТВД определяется заданием не одного, а двух независимых параметров, например, приведенной ча-<br>стоты вращения  $n_{\text{np}}$ и приведенного расхода топлива  $G_m$  прили частоты вращения *n* и эквивалентной мощности  $N<sub>2</sub>$  и т.п.

Под характеристиками ТВД понимают зависимости основных данных двигателя от величин, характеризующих режим и условия его работы.

Дроссельной характеристикой ТВД называют зависимость его основных данных и параметров (эквивалентной мощности, удельного расхода топлива и т.д.) от одного из параметров, характеризующих его нагрузку при постоянной частоте вращения ротора.

У одновальных ТВД изменение режима работы производят чаще всего изменением расхода топлива при сохранении постоянной частоты вращения ротора, что достигается применением воздушного винта изменяемого шага или нагружением вала винта с помощью гидравлического или электрического тормоза. Поэтому дроссельную характеристику таких двигателей строят в зависимости от расхода топлива.

Существует следующая номенклатура основных режимов работы ТВД.

*Максимальный* - установившийся режим работы, характеризуемый максимальной мощностью *N*max при заданной частоте вращения. Ограничивается временем работы обычно не более 5 мин. Этот наиболее напряжённый режим предназначен для взлета, достижения максимальной скорости полёта и выполнения различных манёвров.

Максимальный режим работы ТВД на земле (*Н* = 0, *М* = 0) при взлёте летательного аппарата называют взлётным.

*Максимальный продолжительный* - установившийся режим работы, характеризуемый пониженным, по сравнению с максимальным режимом, значением температуры газа перед турбиной, при которой двигатель может работать лишь с ограниченной по времени общей наработкой. На данном режиме ТВД развивает, как правило, мощность  $N_{\text{max}} = (0.85...0.90)N_{\text{max}}$ . Максимальный продолжительный режим работы используется при наборе высоты полёта.

*Крейсерские* - установившиеся режимы работы, характеризуемые, по сравнению с максимальным продолжительным режимом, пониженным значением температуры газа перед турбиной, которое обеспечивает работу двигателя в течение неограниченного времени за ресурс. Крейсерских режимов работы используется, как правило, несколько. Это основные режимы при эксплуатации двигателя на летательном аппарате. Мощность ТВД на этих режимах обычно составляет  $N_{\text{\tiny KD}} = (0, 4, \ldots, 0, 85)N_{\text{\tiny max} \text{\tiny ID}}.$ 

При изменении условий окружающей среды и одном и том же положении РУД система регулирования автоматически поддерживает заданный режим работы двигателя.

# **3 ОБЪЕКТ ИСПЫТАНИЯ**

Объектом испытания является ТВД, выполненный на базе вспомогательной силовой установки ДГ-4М. Двигатель предназначен для привода генератора переменного тока С-40.

Главные требования, предъявляемые к двигателям такого назначения:

 надёжный запуск в широком диапазоне изменения высотноклиматических условий ( $T_H$  от -50 до + 50°С, высоты *H* от 0 до 3 км, влажность до 95 %);

поддержание постоянной частоты вращения ротора;

 возможность использования различных типов жидкого топлива (керосин, дизельное топливо, бензин).

Внешний вид (рис. 1) и продольный разрез двигателя ДГ-4М показан на рисунке 2.

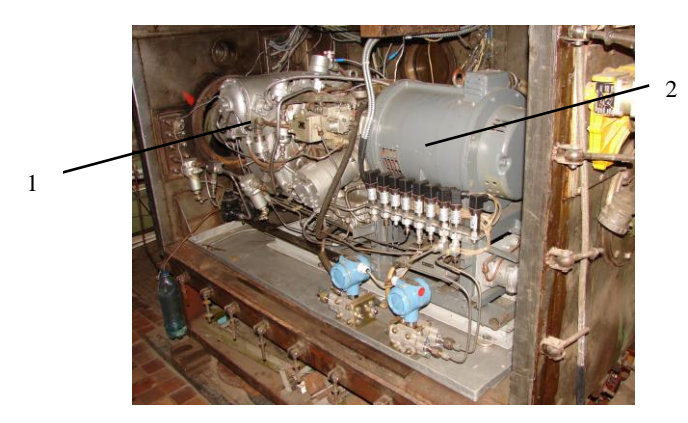

Рисунок 1 – Внешний вид двигателя ДГ-4М (1) с генератором С-40 (2)

Двигатель ДГ- 4М является одновальным и состоит из следующих узлов и систем:

- одноступенчатый редуктор (1);
- одноступенчатый центробежный компрессор (2);
- одноступенчатая радиально-осевая турбина (3);
- однофорсуночная камера сгорания тангенциального типа (4);
- система топливо питания, смазки и электрооборудования.

Двигатель крепится к генератору переходным фланцем. Вал двигателя соединяется с валом генератора С-40 муфтой с торсионом.

Однофорсуночная камера сгорания трубчатой конструкции расположена тангенциально к сопловому аппарату турбины. Частота вращения ротора двигателя на всех указанных выше режимах работы сохраняется постоянной и равной 462,5 с<sup>-1</sup>.

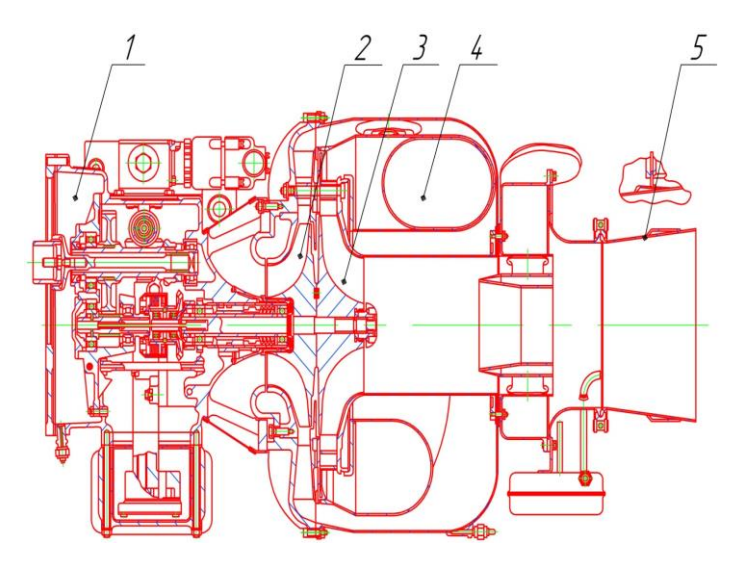

1-редуктор; 2- компрессор; 3- турбина; 4- улитка газосборника; 5- сопло Рисунок 2 – Продольный разрез двигателя ДГ-4М

Редуктор двигателя имеет передаточное число *i* = 4,625, поэтому частота вращения вала воздушного винта (выходного вала привода генератора) равна  $n_{\text{hopm}} = 100 \text{ c}^{-1}$ . Вход воздуха в компрессор радиальный.

В таблице 1 приводятся основные технические данные учебной двигательной установки – ТВД на базе двигателя ДГ- 4М в сравнении с параметрами современных авиационных турбовинтовых двигателей  $(H = 0, M = 0).$ 

Видно, что параметры ТВД на базе ДГ- 4М не характерны для современных турбовинтовых двигателей. Это объясняется спецификой требований, предъявляемых к ВСУ данного типа, однако экспериментальная установка позволяет получить протекание характеристик двигателя аналогичное характеристикам реальных полноразмерных ТВД.

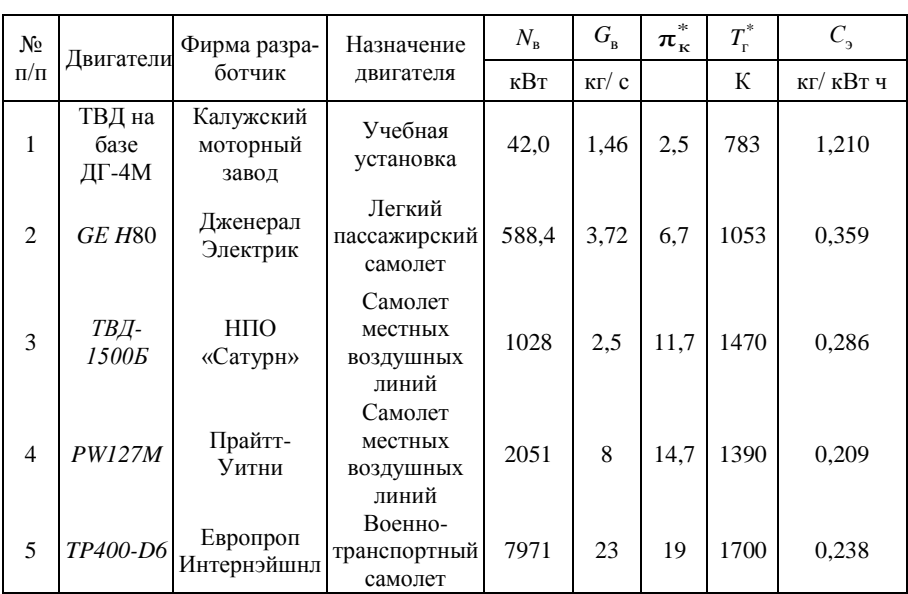

Таблица 1 – Основные технические данные ТВД на базе ДГ-4М в сравнении с параметрами современных авиационных турбовинтовых двигателей

## **4 ОСОБЕННОСТИ ИСПЫТАТЕЛЬНОГО СТЕНДА, ИЗМЕРЯЕМЫЕ ПАРАМЕТРЫ И СХЕМА ПРЕПАРИРОВАНИЯ ДВИГАТЕЛЯ**

Испытания ТВД ДГ-4М для определения дроссельной характеристики на различных режимах работы проводятся в лаборатории комплексных исследований малоразмерных ГТД в сложившихся атмосферных условиях на штатных эксплуатационных режимах.

Лаборатория входит в состав научно-образовательного центра газодинамических исследований (НОЦ ГДИ).

В процессе испытания на стенде измеряется большое количество параметров. Одни из них относятся к параметрам, характеризующим рабочий процесс двигателя, его соответствие заданным техническим условия; другие позволяют контролировать и управлять стендовыми системами в процессе подготовки и проведения испытаний.

Основное требование, предъявляемое к системе измерения и регистрации – обеспечение необходимой точности измерений и соответствия ГОСТ.

Перечень измеряемых и контролируемых параметров при подготовке и проведении испытаний на экспериментальном стенде приведён в таблице 2.

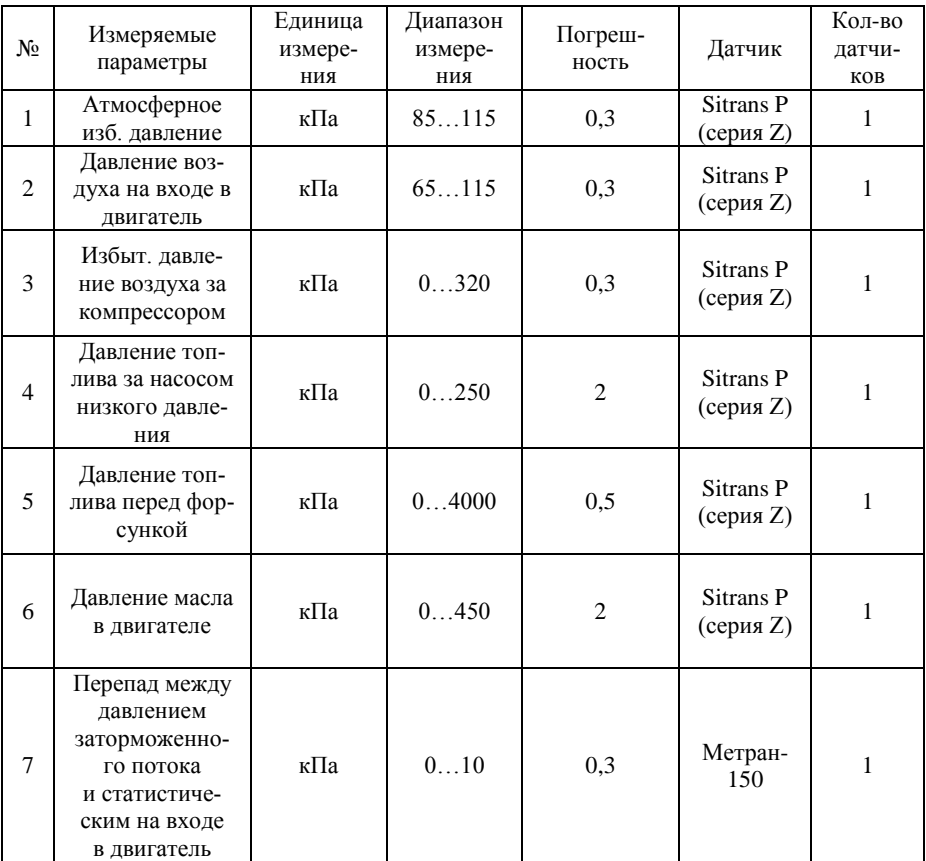

Таблица 2 – Параметры, измеряемые при подготовке и проведении испытаний

Окончание таблицы 2

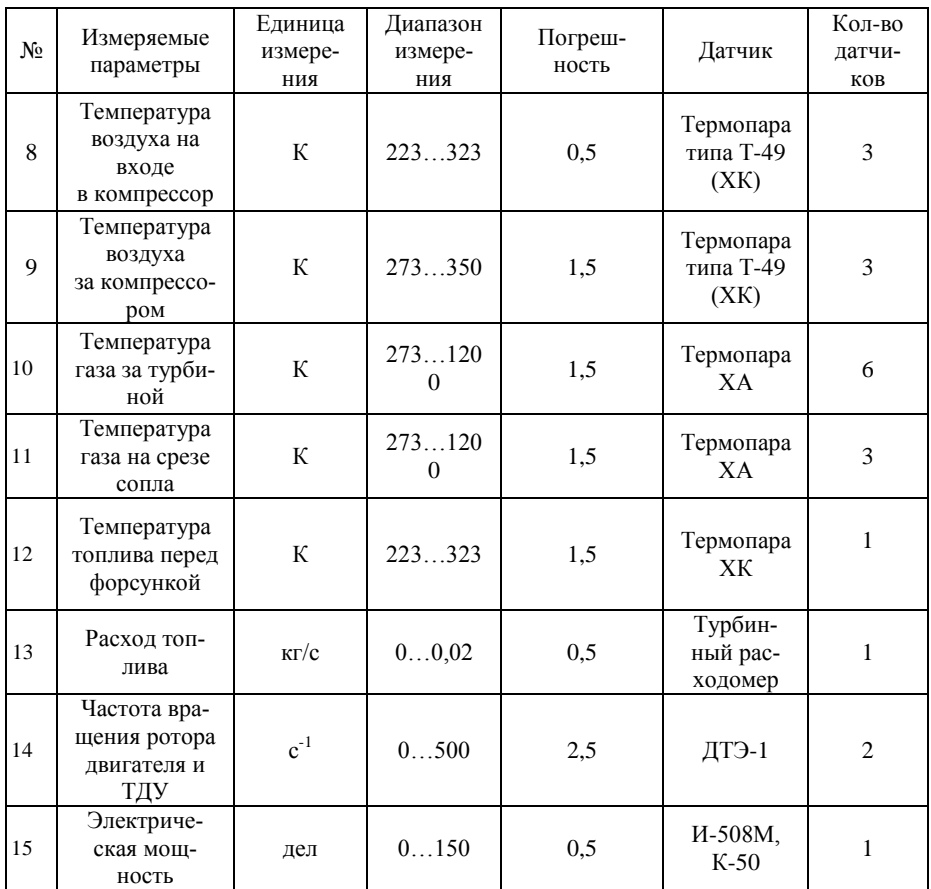

На рис. 3, *а* приведена схема препарирования проточной части ТВД ДГ-4М.

Отбор рабочего тела для измерения давления осуществляется комбинированным приемником статического давления и давления заторможенного потока (сечение В-В, рис. 3, *б*) и приемниками давления заторможенного потока (сечения К-К, Г-Г, Т-Т, С-С, рис. 3, *в*).

Давление заторможенного потока измеряется с помощью тензометрических преобразователей SITRANS P серии Z. Чувствительным элементом служит мембрана с установленными на ней тонкопленочными тензорезисторами, соединенными в мостовую схему. Принцип

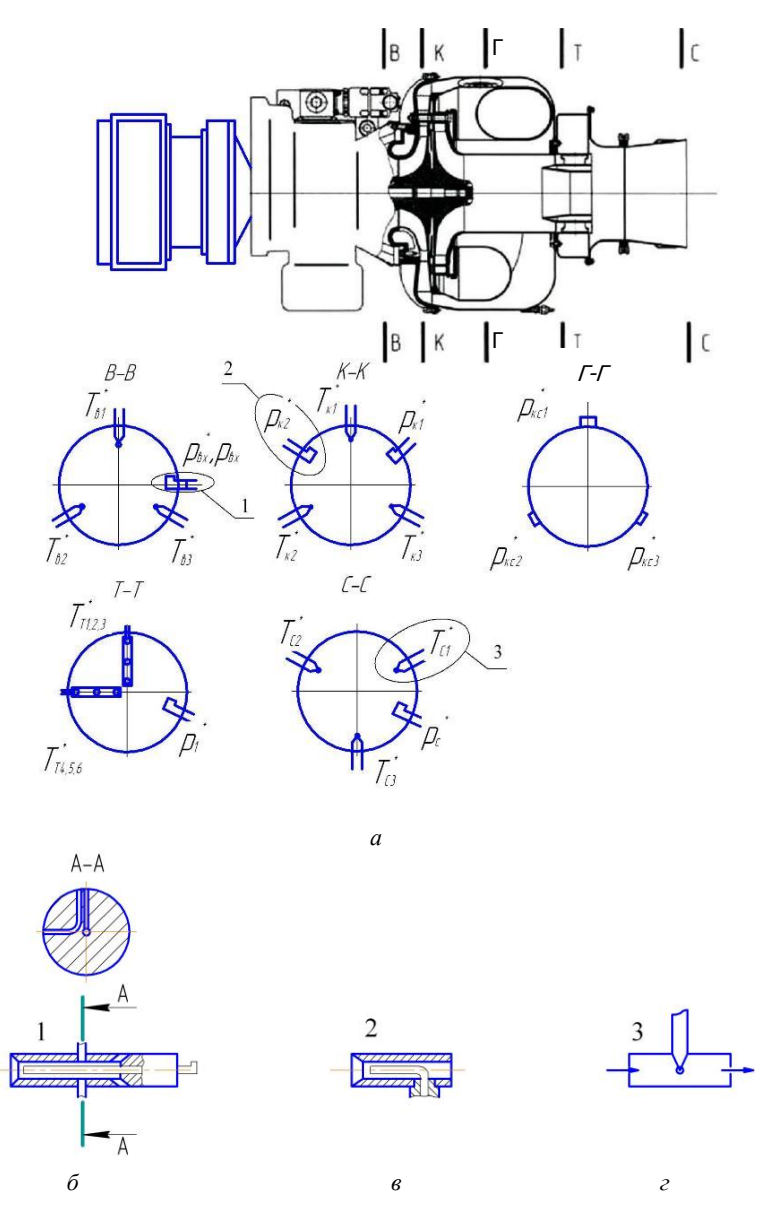

Рисунок 3 - Схема препарирования газовоздушного тракта ТВД ДГ-4М, расположение приёмников давлений и термопар в проточной части: а - схема препарирования двигателя; б - комбинированный приемник давления с протоком, в - приемник давления заторможенного потока, г - продольно-обтекаемая термопара

действия основан на изменении сопротивления тензорезисторов за счет прогиба мембраны под действием давления окружающей среды. Изменение сопротивления приводит к разбалансу моста Уитсона, которое пропорционально измеряемому давлению.

Несколько иной способ измерения давления реализован в датчике Метран-150 (рис. 4), который позволяет определить перепад между давлением заторможенного потока и статистическим на входе в двигатель.

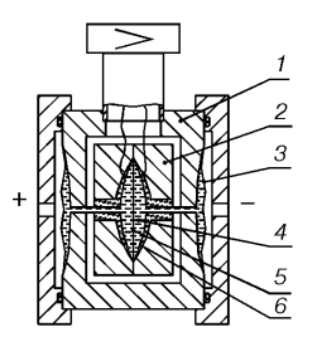

Рисунок 4 – Схема датчика давления Метран-150

Измерительный блок датчика состоит из корпуса 1 и емкостной измерительной ячейки 2. Емкостная ячейка изолирована механически, электрически и термически от измеряемой и окружающей сред. Измеряемое давление передается через разделительные мембраны 3 и разделительную жидкость 4 к измерительной мембране 5, расположенной в центре емкостной ячейки. Воздействие давления вызывает изменение положения измерительной мембраны 5, что приводит к появлению разности емкостей между измерительной мембраной и пластинами конденсатора 6, расположенным по обеим сторонам от измерительной мембраны. Разность емкостей измеряется аналого-цифровым преобразователем и преобразуется электронным преобразователем в выходной сигнал.

Температура заторможенного потока в сечениях двигателя, а также температура топлива перед форсунками измеряется при помощи хромель-копелевых и хромель-алюмелевых термопар (рис. 3, *г*), принцип действия которых основан на возникновении термо-ЭДС в цепи, состоящей из разнородных проводников. Термопара имеет горячий спай, который помещается в измеряемую среду и холодный спай, температура которого поддерживается постоянным за счет помещения холодного спая в термостат.

Измерение мощности, развиваемой двигателем, осуществляется по электрической мощности приводного генератора C-40. Вырабатываемая генератором электрическая энергия подаётся на балластное сопротивление. Здесь она переходит в тепло, рассеиваемое в окружающую среду. Регулирование величины поглощаемой мощности (т.е. нагрузки на двигатель) осуществляется ступенчатым подключением секции балластного сопротивления (5 кВт, 10 кВт, 20 кВт, 20 кВт).

Измерение расхода топлива производится объёмным способом с использованием датчика турбинного расходомера ТДР-3-1-3 (рис. 5).

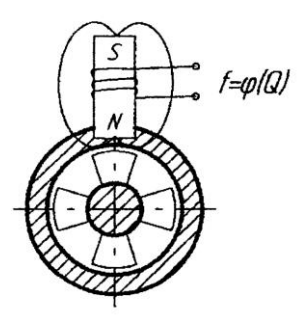

Рисунок 5 – Схема датчика расхода жидкости ТДР

Это датчик индукционного типа, представляющего собой магнит с обмоткой, импульсы в которой возникают при пересечении силовых магнитных линий обмотки лопастями турбины, установленной в потоке жидкости. Частота вращения турбины и, следовательно, частота электрических импульсов пропорциональна объемному расходу жидкости, проходящей через датчик.

Определение расхода воздуха через двигатель проводится косвенным методом с использованием значений перепада давления между заторможенным потоком и статическим на входе в компрессор и градуировочного графика  $G_{\text{B} \text{ up}} = f(\Delta \rho_{\text{bx}} / \rho_H)$  для двигателя ДГ-4М (рис. 13).

Частота вращения ротора измеряется с помощью датчика типа ДТЭ, который представляет собой низкочастотный (максимальная выходная частота 100 Гц) тахогенератор трехфазного тока. Вал тахогенератора связан с ротором двигателя через редуктор. Частота тока и выходное напряжение тахогенератора пропорционально измеряемой частоте вращения.

Измерение мощности осуществляется с помощью прибора К-50 с блоком измерительных трансформаторов И508М.

Запуск, испытание двигателя и управление системами стенда осуществляется с пульта управления, вид которого показан на рисунке 6. Регистрация параметров осуществляется автоматизированной системой, параметры отображаются на пульте оператора и на демонстрационных панелях.

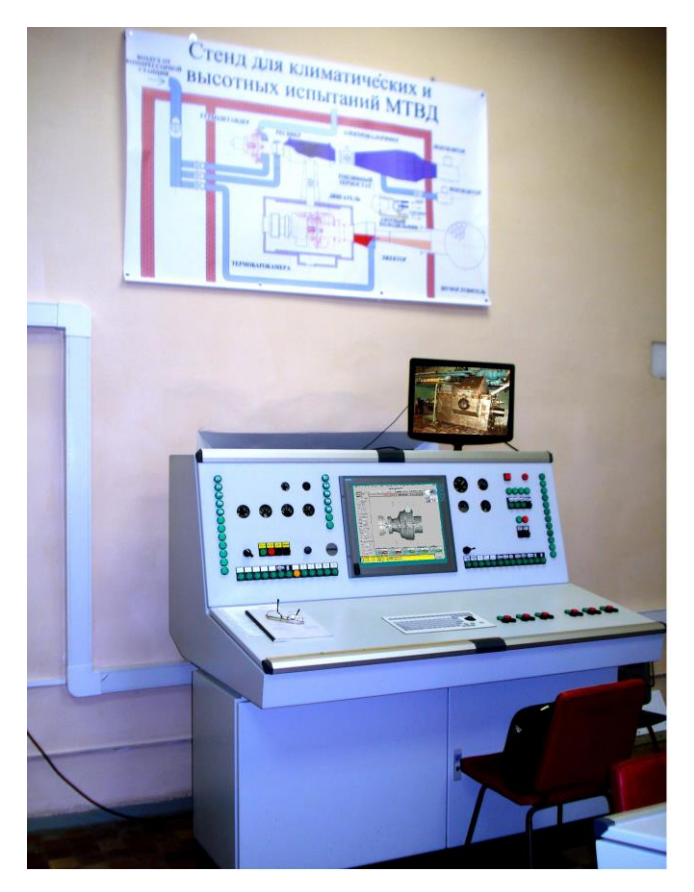

Рисунок 6 – Пульт управления стендом для испытаний ТВД

# **5 МЕТОДИКА ЭКСПЕРИМЕНТАЛЬНОГО ОПРЕДЕЛЕНИЯ ДРОССЕЛЬНОЙ ХАРАКТЕРИСТИКИ ТВД**

5.1 Порядок проведения испытания

Процесс испытания ДГ-4М в ТБК состоит из нескольких этапов:

- подготовка к запуску двигателя ДГ-4М;
- подготовка систем стенда к испытаниям;
- запуск двигателя;
- проведение испытаний согласно заданной программе;
- «останов» двигателя и выключение систем стенда:

 экспериментальное определение дроссельной характеристики ДГ-4М.

Подготовка и проведение испытаний проводятся в следующей последовательности.

1) Включается питание всех систем стенда. На АРМ оператора вводится программа испытаний с заданными условиями. На мониторе АРМ оператора и на 4 демонстрационных панелях появляется основная экранная форма отображения параметров двигателя ДГ-4М. На АРМ оператора появляется также параметры систем стенда (см. рис. 7).

2) Подготовка к запуску двигателя ДГ-4М начинается при нажатии на виртуальную кнопку «Подготовка к запуску» после выбора режима управления «Ручной запуск». После выполнения всех операций по подготовке двигателя формируется сигнал «Двигатель к запуску готов».

3) Оператор нажимает виртуальную кнопку «Пуск». Происходит запуск и двигатель выводится на обороты «Холостого хода». Формируются сигналы «Режим» и «Двигатель и системы стенда к снятию характеристики готовы».

4) Снятие характеристики начинается после нажатия оператором виртуальной кнопки «Приступить к испытаниям». Контроллер с помощью специального устройства подаёт напряжение на обмотку возбуждения генератора С-40 и подключает внешнюю нагрузку 10 кВт. Частота вращения ротора двигателя поддерживается постоянным с помощью штатного насоса-регулятора СБ-54. Двигатель выводится на первый крейсерский режим.

5) После работы в течение 1-2 минут на данном режиме производится автоматизированное измерение параметров, их обработка и вывод на монитор АРМ оператора таблиц и видеокадров данного режима. Студенты наблюдают за параметрами на экранах демонстрационных моделей, записывают их, каждый на своем рабочем месте.

Параметры на входе в компрессор (сечение В-В), за компрессором (К-К), на выходе из турбины (сечение Т-Т) и за соплом (С-С) показаны на рисунках 8-11. Через заданный по программе испытаний интервал времени оператор АРМ производит перевод двигателя ДГ-4М на 2-ой крейсерский режим. Далее включается нагрузка 20 кВт и повторяется выполнение операций, рассмотренных выше.

5.2 Первичная обработка результатов измерений

Обработка результатов измерений проводится в следующей последовательности:

1 Определяется абсолютное значение частоты вращения ротора двигателя, где

$$
n = n_{\text{H}^{\text{op}}} \frac{\bar{n}}{100}, \ \mathrm{c}^{-1} \ (\mathrm{M}^{\text{H}^{-1}}),
$$

где *n* - относительная частота вращения ротора в процентах,

$$
\bar{n} = \sqrt{\frac{T_H}{288,16}} \cdot 100\%
$$

 $n_{\text{hopm}} = 462.5 \text{ c}^{-1} (27750 \text{ m})^{-1}.$ 

2 Определяются и переводятся из °С в К измеренные значения температуры торможения в характерных сечениях:

 $T_i^*$ = \* *i i t n*  $\sum t_i^*$  + 273,15 K, где  $T_i^*$  - измеренное значение температуры в <sup>0</sup>С в *i*-ой точке;

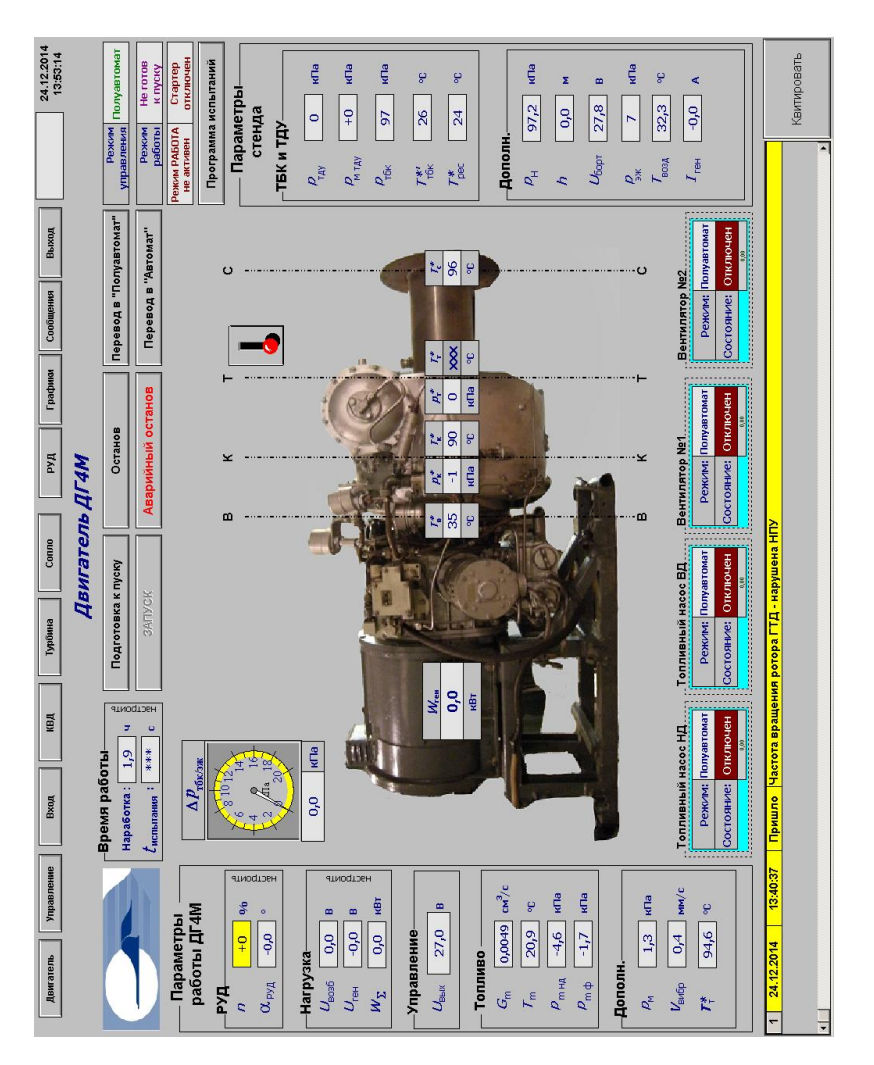

Рисунок 7 - Видеокадр на APM оператора Рисунок 7 – Видеокадр на АРМ оператора

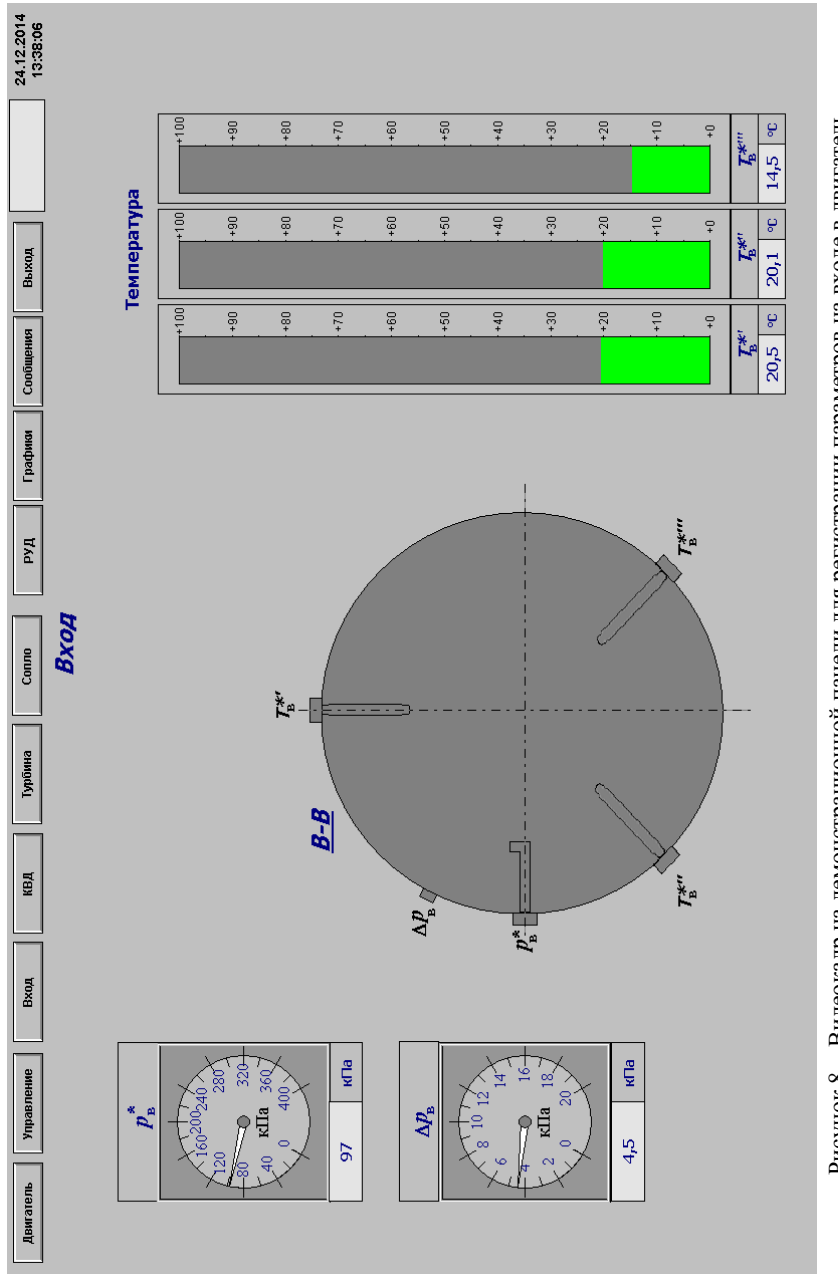

Рисунок 8 - Видеокадр на демонстрационной панели для регистрации параметров на входе в двигатель Рисунок 8 – Видеокадр на демонстрационной панели для регистрации параметров на входе в двигатель

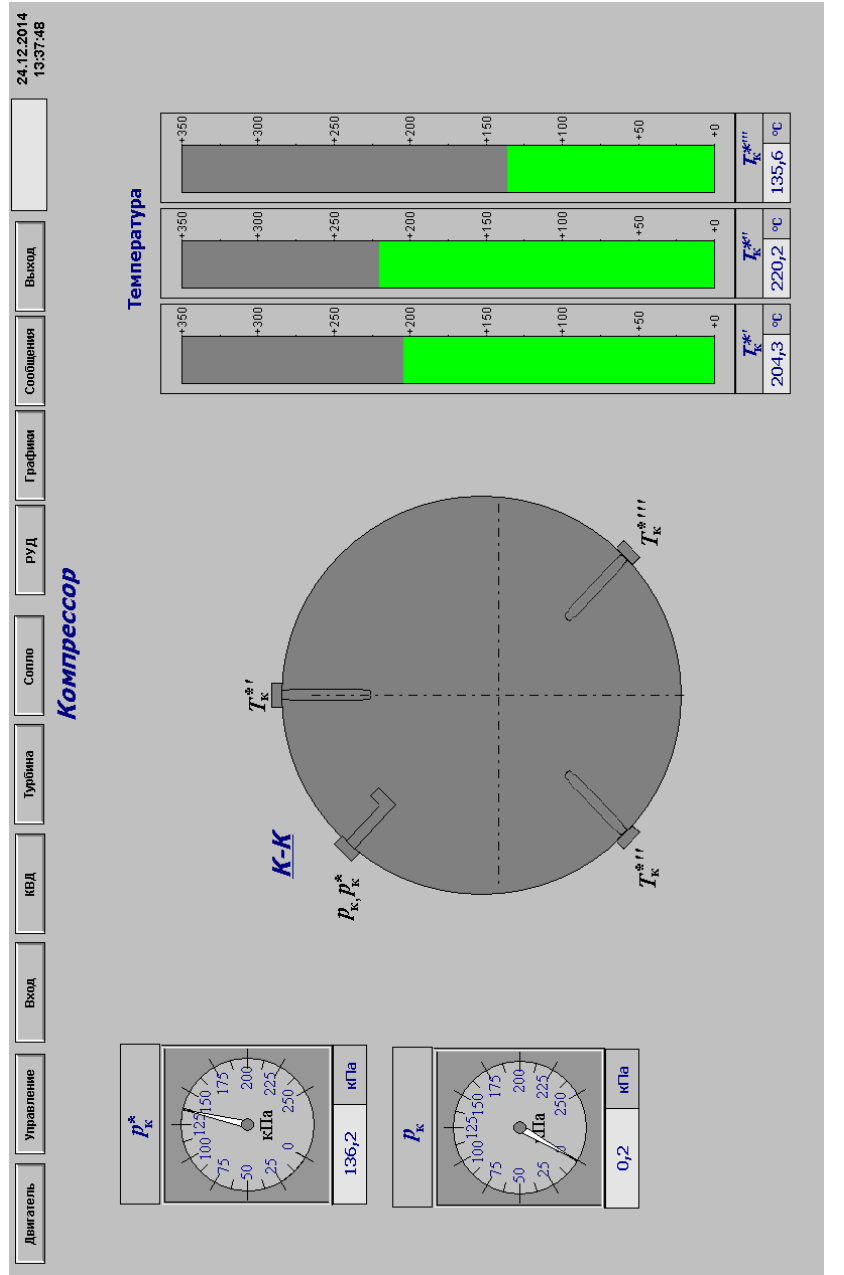

Рисунок 9 - Видеокадр на демонстрационной панели для регистрации параметров за компрессором Рисунок 9 - Видеокадр на демонстрационной панели для регистрации параметров за компрессором

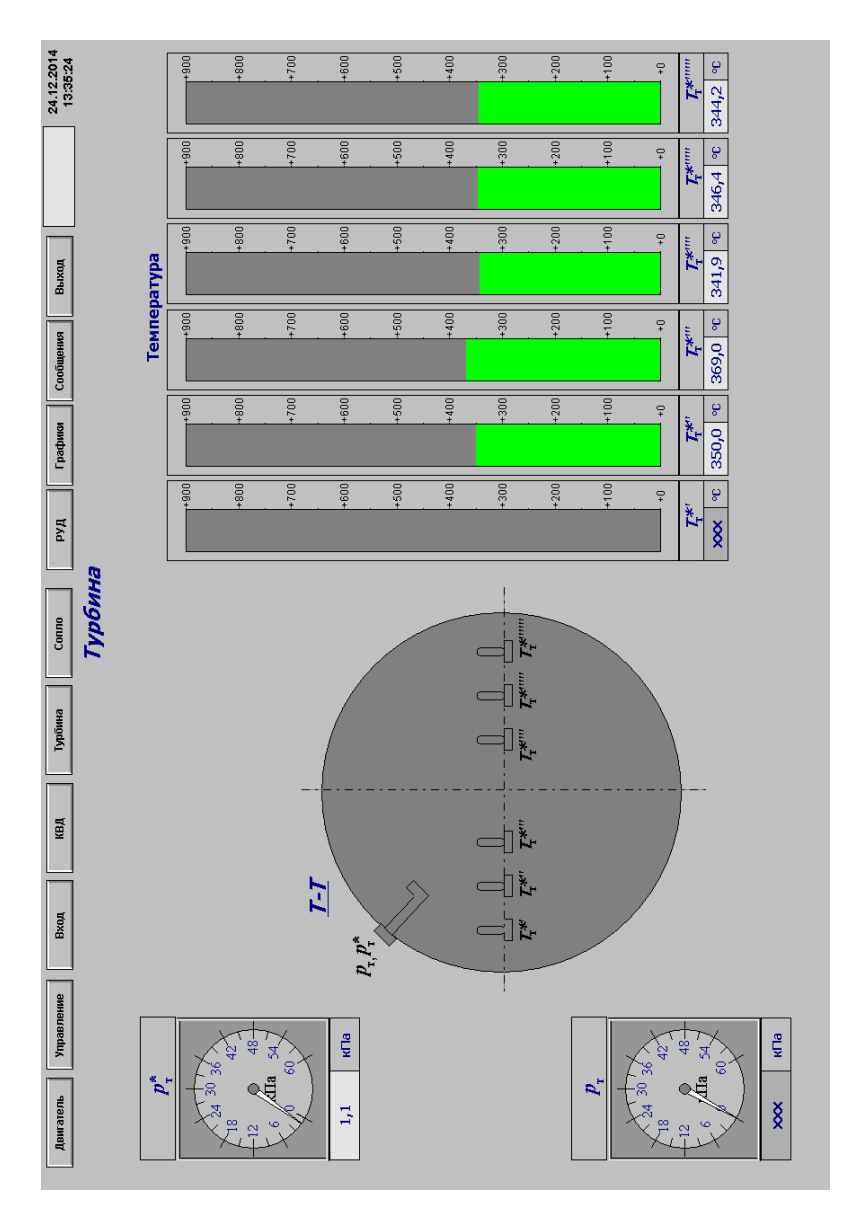

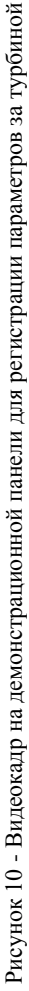

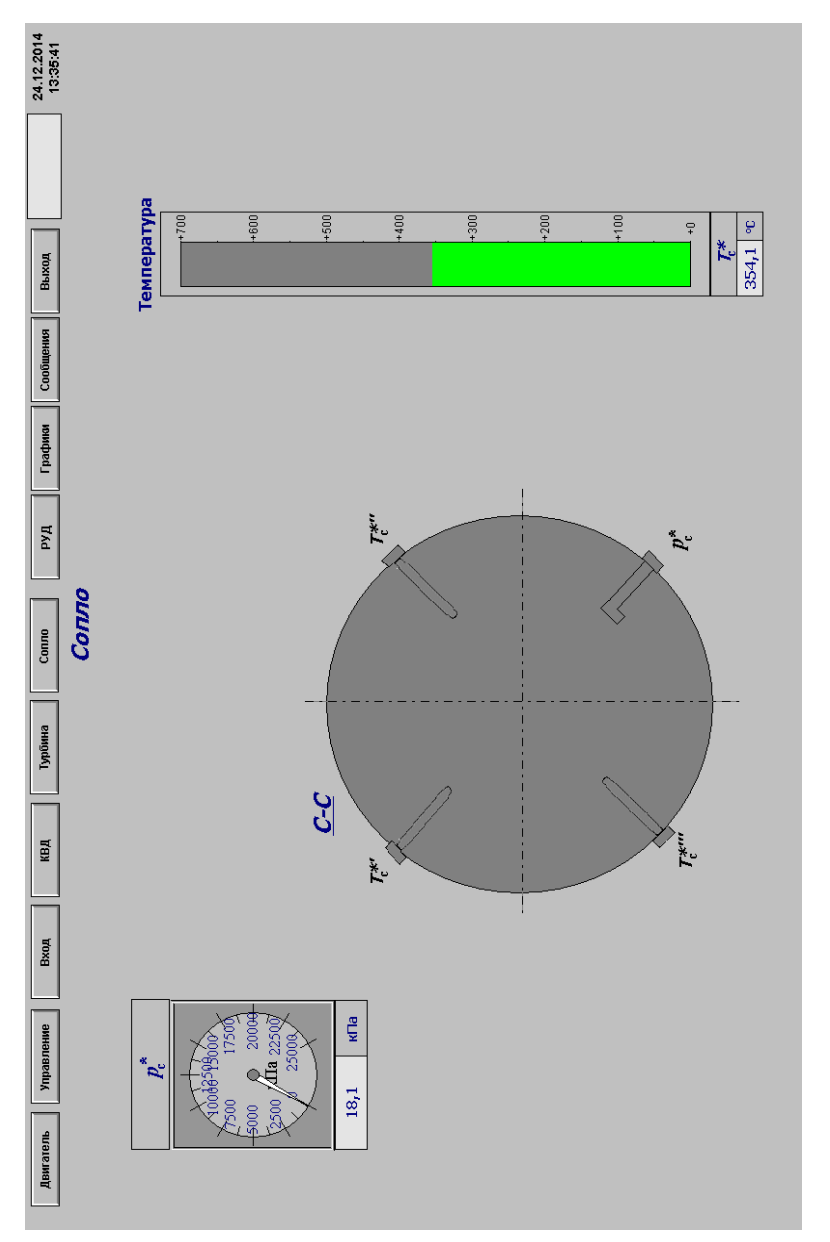

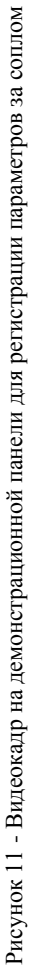

• 
$$
T_{\rm H}^* = t_{\rm H}^* + 273,15 \text{ K}
$$
;  
\n•  $T_{\rm B}^* = \frac{t_{\rm B1}^* + t_{\rm B2}^* + t_{\rm B3}^*}{3} + 273,15 \text{ K}$  - cevenne B-B (cm. pnc.7);  
\n•  $T_{\rm K}^* = \frac{t_{\rm K1}^* + t_{\rm K2}^* + t_{\rm K3}^*}{3} + 273,15 \text{ K}$  - cevenne K-K;  
\n•  $T_{\rm T}^* = \frac{t_{\rm T1}^* + t_{\rm T2}^* + t_{\rm T3}^* + \dots + t_{\rm T6}^*}{6} + 273,15 \text{ K}$  - cevenne T-T;  
\n•  $T_{\rm C}^* = t_{\rm C}^* + 273,15 \text{ K}$  - cevenne C-C.

3 Определяется абсолютное значение давления за компрессором:  $p_{k}^* = p_{\nu}^* + p_{\nu}^*$ ,  $\Pi$ a,

где  $p_{\text{grav}}^*$  - избыточное давление за компрессором, измеренное в 3-х точках и газодинамически осреднённое.

4 Рассчитываем степень повышения давления в компрессоре по формуле  $\pi_{\kappa}^* = p_{\kappa}^* / p_{\kappa}^*$ , но так как потери полного давления на входе в двигатель незначительны, то принимаем  $p_n^* = p_n^*$ , а  $\pi_k^*$  рассчитываем по формуле  $\pi_{\kappa}^* = p_{\kappa}^* / p_{\mu}^*$ .

5 Используя зависимость  $G_{\text{app}} = f\left(\frac{\Delta p_{\text{B}}}{p_{\text{eq}}}\right)$ , кг/с, представленную

на рис. 12 для двигателя ДГ-4М, определим приведённый расход воздуха  $G_{\text{B}}$ <sub>пп</sub>, кг/с.

Физический расход воздуха можно найти по формуле приведения

$$
G_{\scriptscriptstyle B} = G_{\scriptscriptstyle B\, \text{mp}} \, \frac{p_{\scriptscriptstyle B}^*}{101,33} \sqrt{\frac{288,16}{T_{\scriptscriptstyle B}^*}}.
$$

6 Определение мощности двигателя.

При проведении испытания мощность малоразмерного ТВД типа ДГ-4М обычно определяется по параметрам генератора с учетом его КПД

$$
N_{\rm B} = \frac{N_{\rm reH}}{\eta_{\rm reH}}\,,
$$

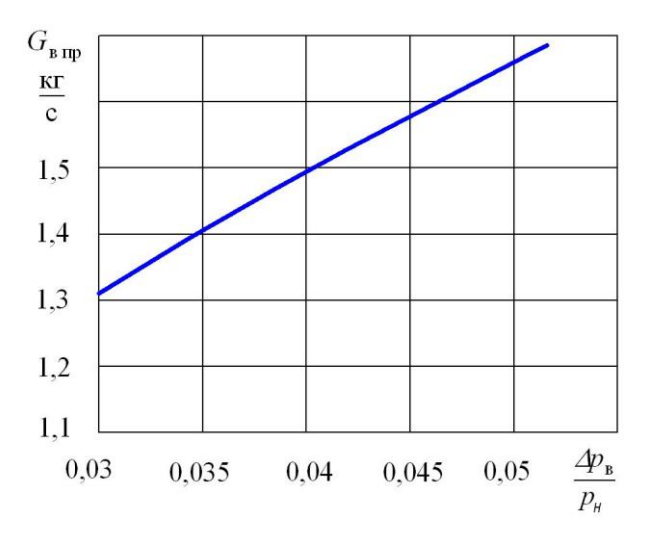

Рисунок 12 – Градуировочный график приведённого расхода воздуха через двигатель

где  $\,_{\rm{ren}}$  — нагрузка, снимаемая с генератора С-40

$$
N_{\text{ren}} = k_{\text{den}} N_{\text{ham}}, \text{ kBr },
$$

где *k*дел = 0,525 – коэффициент перевода делений шкалы прибора в кВт;

*N*изм – измеренная мощность, дел;

 $\eta_{\text{ren}}$  - КПД генератора.

КПД генератора в расчётах обычно принимается величиной постоянной и гарантируемой заводом изготовителем при номинальной нагрузке и постоянной частоте вращения. Для генератора С-40 значение  $\eta_{\text{\tiny{reH}}} = 0,86$  при номинальной нагрузке  $N_{\text{\tiny{reH}}}$  = 40 кВт и  $n = 100 \text{ c}^{-1}$  $(6000 \text{ MHz}^{-1}).$ 

7 Определяется секундный массовый расхода топлива

$$
G_m=Q_m\,\rho_m\,,\,\Gamma/c\,,
$$

где ρ*<sup>т</sup>* = 785 – 0,7*t<sup>т</sup>* - плотность топлива при температуре топлива *t<sup>т</sup>* во время испытания, г/см<sup>3</sup>.

8 Определяется часовой расход топлива

$$
G_{m \text{ vac}} = 3.6 G_m \text{ , } \kappa \Gamma / \text{H}.
$$

Результаты первичной обработки заносятся в протокол обработки (Приложение А).

## 5.3 Построение стендовой дроссельной характеристики

По результатам испытаний в сложившихся атмосферных условиях строится стендовая дроссельная характеристика ТВД, представляющая собой зависимости четырёх основных технических данных двигателя (расхода воздуха, мощности винта, температуры заторможенного потока в сечениях за компрессором и за турбиной) от часового расхода топлива. Характеристика строится для опробованных в процессе испытаний режимов работы на миллиметровой бумаге. Пример построения такой характеристики показан на рис. 13.

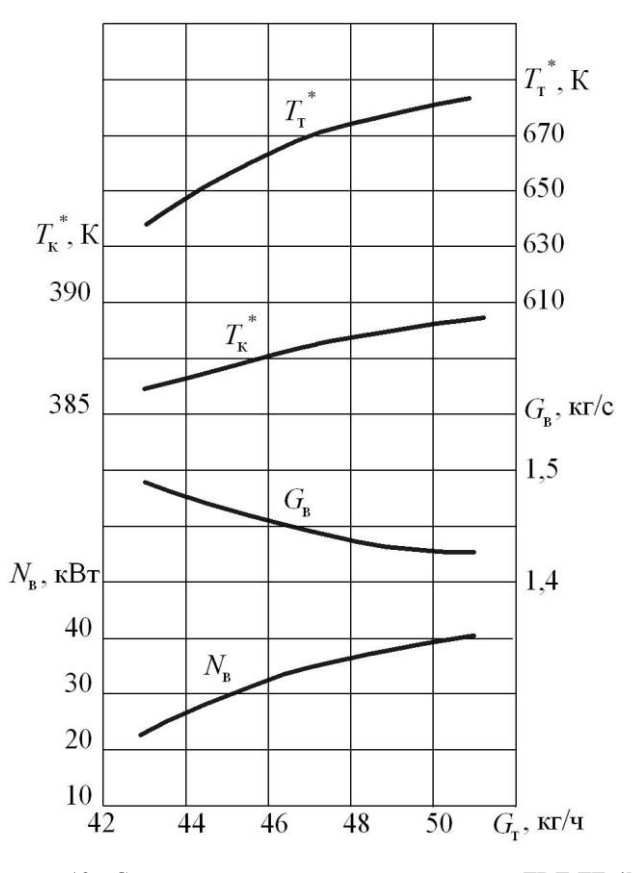

Рисунок 13 - Стендовая дроссельная характеристика ТВД ДГ-4М при  $n = 100\% = \text{const}$ 

## 6 ОПРЕДЕЛЕНИЕ НОРМАЛЬНЫХ ЗНАЧЕНИЙ ПАРАМЕТРОВ ТВД

Большинство испытаний ТВД происходит в условиях, отличающихся от САУ. В этих условиях под нормальными значениями параметров (НЗП) ТВД понимают такие, какие он будет иметь в САУ при положении регулирующих органов в позиции, соответствующей их отладке на заданные для каждого режима нормы эквивалентной мощности и частоты вращения [2]. В технических условиях для данной серии ТВД оговариваются величины  $n_{\text{HODM}}$  и  $N_{\text{3 HODM}}$  (или  $N_{\text{B HODM}}$ ) для всех режимов работы, а также величины допустимых отклонений от них

Испытания двигателя ДГ-4М на данном стенде проводятся в любых стендовых условиях на обычных эксплуатационных режимах со штатным регулятором. В этом случае, используя для каждого режима заранее вычисленные коэффициенты, определяют НЗП двигателя по формулам вида

$$
x_{\text{HopM}} = \frac{x_{\text{HSM}}}{K_x} \left( \text{HampM} \text{Hrop} \cdot G_{m \text{ HopM}} = \frac{G_{m \text{ HSM}}}{K_{G_m}} \right).
$$

Зависимость  $K_x$  обычно задают в виде графика, стандартного для всех экземпляров двигателей данной серии. Таким образом, эта зависимость представляет собой фактически климатическую характеристику относительного изменения данного параметра по  $t_H$  и  $p_H$  (относительно своего нормального значения на данном режиме.

Определение НЗП с помощью коэффициентов пересчёта характерно для испытаний серийных ГТД. При этом предполагается, что закономерность связи любого параметра  $K_x = f(t_H, p_H, \text{режим})$  сохраняется неизменной для всех кземпляров данной серии ГТД.

На рис. 14 показаны такие зависимости для определения нормальных значений  $T_{k}^{*}$ ,  $T_{\tau}^{*}$ ,  $G_{R}$ ,  $G_{m}$  испытуемого ДГ-4М на основных эксплуатационных режимах.

Непосредственно измерение температуры газа перед турбиной  $T_{r}^{*}$ у большинства ТВД не производится. Потому для оценки и контроля её предельных значений в процессе эксплуатации часто используются результатами измерений температуры газа за турбиной  $T_{r}^{*}$ .

Величину температуры  $T_{\text{r}$  норм на конкретных экземплярах ТВД можно вычислить по одному из трёх следующих методов.

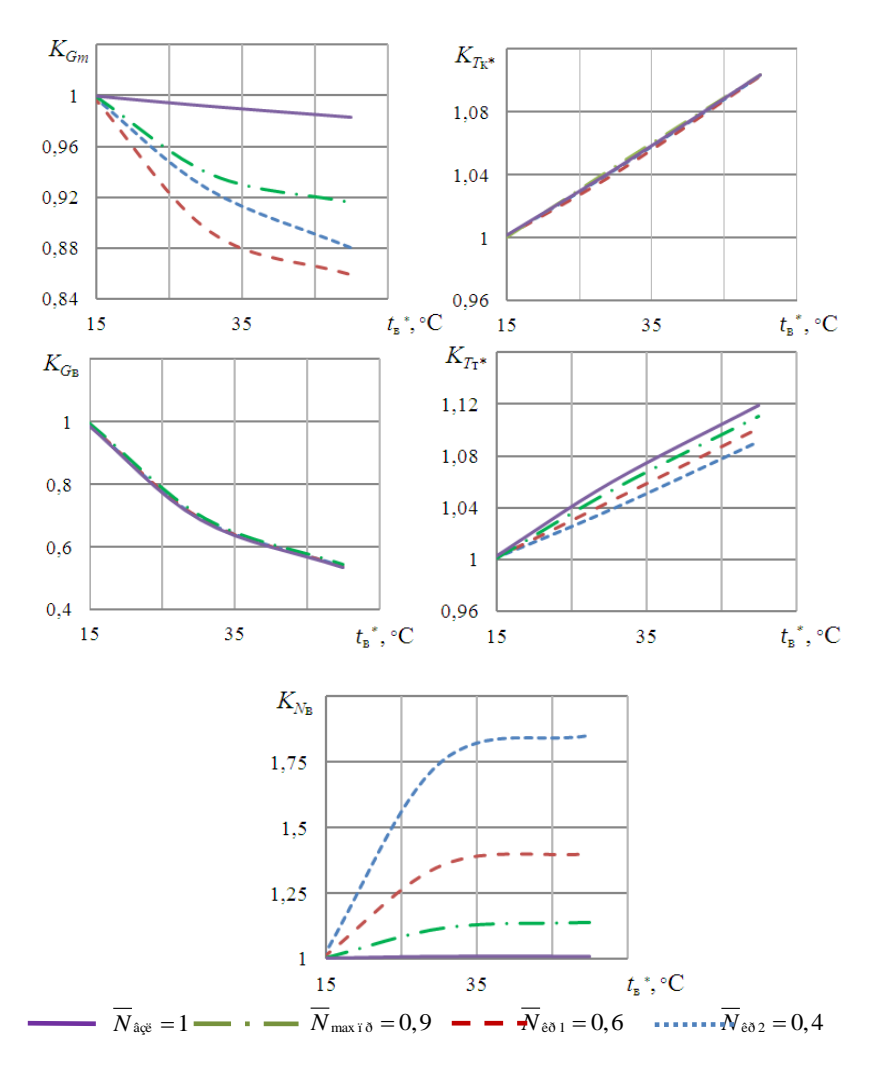

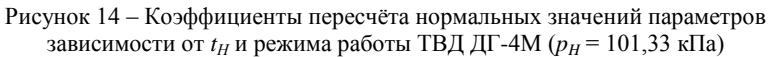

1. По уравнению теплового баланса:

$$
i_{\rm r}^* = i_{\rm k}^* + \frac{G_m H_u \eta_{\rm r}}{G_{\rm B} \vartheta_{\rm OXB} K_{\rm T} + G_m}
$$

Чтобы рассчитать величину  $T_{r \text{ nopm}}^{r}$  по этому уравнению, необхо-

димо определить  $T_{\kappa\text{ HODM}}^*$ ,  $G_{m\text{ HODM}}$ ,  $G_{\kappa\text{ HODM}}$ , а также с достаточной достоверностью знать величины коэффициентов  $\eta_r$ ,  $\vartheta_{ox}$  и поправочного коэффициента  $K_r$  (см. [3], с. 74).

2. По уравнению мощностного баланса

$$
i_{\rm r}^* = i_{\rm r}^* + \frac{G_{\rm B}(i_{\rm K}^* - i_{\rm B}^*) + N_{\rm B}}{(G_{\rm B} \vartheta_{\rm OXI} + G_m) \eta_{\rm M}}.
$$

Для вычисления  $T^*_{r \text{ topm}}$  следует определить  $T^*_{r \text{ topm}}$ ,  $T^*_{r \text{ hopm}}$ ,  $G_{\text{R} HOM}$  и с требуемой достоверностью знать величину коэффициентов  $\vartheta_{\alpha x}$   $\pi$   $\eta_{\mu}$ .

3. По уравнению баланса расходов

$$
T_{\rm r}^* = \left[\frac{p_{\rm k}^* \sigma_{\rm k\,c} A_{\rm r}}{G_{\rm B} \left(\vartheta_{\rm OXI} + \frac{G_{\rm r}}{G_{\rm B}}\right)}\right]
$$

 $\overline{z}$ 

Рассчитать  $T_{\tilde{a}1\tilde{a}0}^{*}$  по данному уравнению можно, определив  $p_{\kappa\text{ HODM}}^*$ ,  $G_{\kappa\text{ HODM}}$ ,  $G_{m\text{ HODM}}$ , и зная с достаточной достоверностью величины коэффициентов  $\sigma_{\kappa c}$ ,  $\vartheta_{\text{oxn}}$ , и пропускную способность турбины  $A_r = \mu F_{ca} \sigma_{ca} q(\lambda_{ca}).$ 

Основной задачей экспериментального определения температуры  $T_{\text{r}$ норм является достижение согласования её значений, полученным по этим трем балансным уравнениям.

В лабораторной работе рекомендуется определить температуру газа перед турбиной  $T_{\text{r-non}}^{*}$  по уравнению мощностного баланса на взлетном режиме работы ТВД при  $\vartheta_{\text{oxn}} = 0.985$  и  $\eta_{\text{av}} = 0.99$ .

Величины энтальпий воздуха  $i_{\kappa}^{*}$  и  $i_{\kappa}^{*}$ , а также газа  $i_{\kappa}^{*}$  и  $i_{\kappa}^{*}$ определяются с помощью  $\pi - i - T$  диаграмм для сухого воздуха и продуктов сгорания (при  $\alpha = 4$ ) соответственно по нормальным значениям температур заторможенного потока в указанных сечениях (см. Приложение Б). При этом следует пользоваться следующей связью между единицами работы и энергии: 1 кал = 4,187 Дж.

# **7 ОТЧЁТ ПО РАБОТЕ**

К отчету по лабораторной работе должны быть представлены каждым студентом следующие материалы:

1. Полностью оформленный бланк замеров с результатами испытания, номером группы, фамилиями, инициалами и подписями студентов, проводивших данные измерения.

2. Качественно оформленный протокол испытания с представленными в виде таблиц результатами всех расчетов и величинами параметров двигателя на взлетном, максимальном продолжительном (*N* max пр = 0,9 $N_{\text{B3J}}$ ) и крейсерских ( $N_{\text{Kp1}} = 0,6N$  max пр и  $N_{\text{Kp2}} = 0,4N$  max пр) режимах работы (см. Приложение А). Протокол подписывается студентом, оформившим его.

3. График стендовой дроссельной характеристики ТВД ДГ-4М, выполненный на миллиметровой бумаге формата А4. Характеристика строится карандашом с применением лекал. Рекомендуемые масштабы и расположение кривых показаны на рис. 13. На графике должны быть указаны фамилия, инициалы и группа студента, а также его подпись.

Зачёт по лабораторной работе ставится при наличии у студентов перечисленных выше материалов по результатам собеседования (контрольные вопросы для подготовки к зачету смотри в приложении 2).

# **Библиографический список**

1. Испытания авиационных двигателей: учебник для вузов / под общ. ред. Григорьева В.А. и Гишварова А.С. М.: Машиностроение, 2010. 502 с.

2. Дорофеев В.М., Маслов В.Г., Первышин Н.В. и др. Термогазодинамический расчет газотурбинных силовых установок. М.: Машиностроение, 1973. 144 с.

3. Нечаев Ю.Н., Федоров Р.М. Теория авиационных газотурбинных двигателей. Ч.2. М.: Машиностроение, 1978. 336 с.

4. Черкез А.Я., Онищик И.И., Таран Е.М. и др. Испытания воздушно-реактивных двигателей / под общей ред. А.Я. Черкеза. М.: Машиностроение, 1992. 304 с

## ПРИЛОЖЕНИЕ А

Пример заполнения протокола испытаний к лабораторной работе № 4 (к курсу "Испытания и обеспечения надёжности авиационных двигателей и энергетических установок").

1 Задание. Снять стендовую дроссельную характеристику и определить нормальные значения параметров ТВД ДГ-4М на взлетном, максимальном продолжительном и двух крейсерских режимах.

По результатам эксперимента построить графики:

$$
N_{\rm B}
$$
,  $G_{\rm B}$ ,  $T_{\rm K}^*$ ,  $T_{\rm T}^* = f(G_m)$ .

2 Краткая методика эксперимента: описываются последовательность основных этапов эксперимента и проводимые измерения.

3 Экспериментальная установка и её данные: кратко описываются технические характеристики и принцип работы систем стенда.

4 Протокол испытания №1-ВКС.

Топливо: ТС-1,  $t_m^* = 15$ °С,  $\rho_m = 785$  кг / м<sup>3</sup>.

Двигатель: ДГ-4М.

5 Атмосферные условия:  $p_H = 765$  мм. рт. ст., (102 КПа);  $t_{H} = 16$ °C.

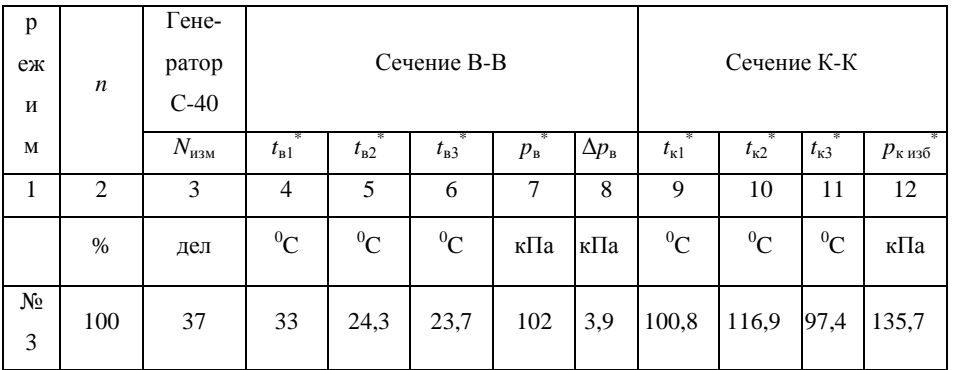

6.1 Результаты измерений

## 6.1 Окончание таблицы

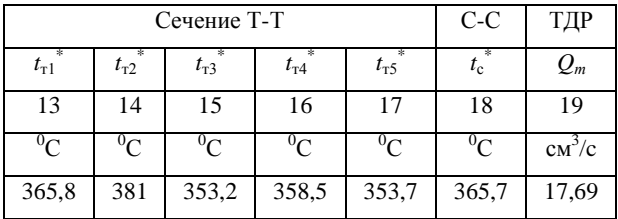

6.2 Протокол обработки результатов измерений

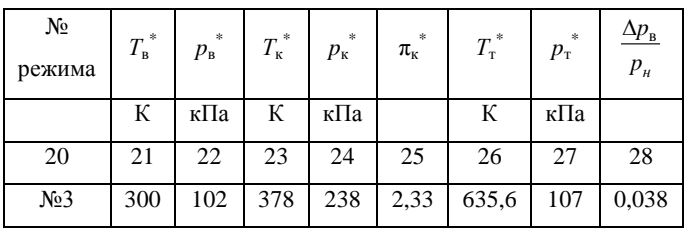

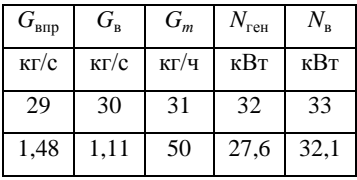

6.3 Определение нормальных значений параметров двигателя

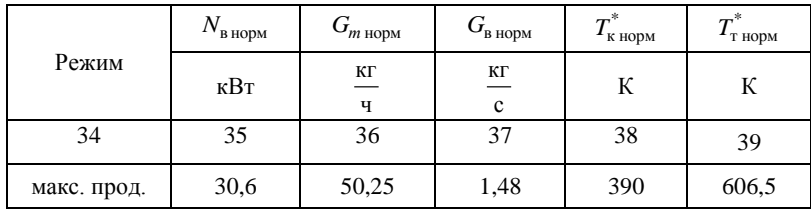

| .∗.<br>$\iota$ в норм | $\kappa$ норм    | $r_{\text{T HOPM}}$ | $G$ <sub>т норм</sub> | $r_{\Gamma\text{ HOPM}}$ | $\boldsymbol{\tau}^*$<br>г норм |
|-----------------------|------------------|---------------------|-----------------------|--------------------------|---------------------------------|
| <u>кДж</u><br>KГ      | <u>кДж</u><br>КГ | <u>кДж</u><br>KГ    | КΓ<br>$\mathbf c$     | <u>кДж</u><br>KГ         | К                               |
| 40                    | 41               | 42                  | 43                    | 44                       | 45                              |
| 288,2                 | 391              | 622,4               | 0,014                 | 747,8                    | 729                             |

6.4 Расчет нормального значения  $T^*_{r \text{ nopm}}$  на взлетном режиме

## ПРИЛОЖЕНИЕ Б

# т-і-Т диаграммы сухого воздуха и продуктов сгорания

Сухой воздух ( $\alpha = \infty$ ,  $d = \theta$ )

 $T = 258 \div 313 K$ 

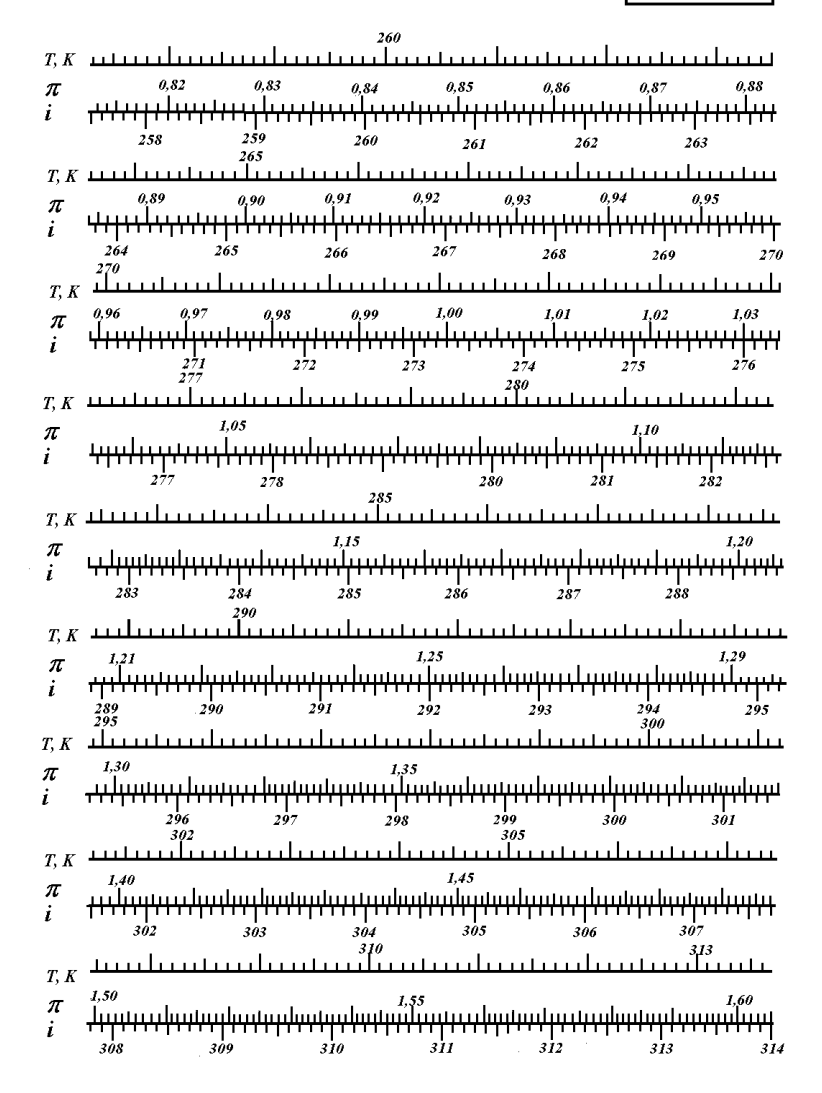

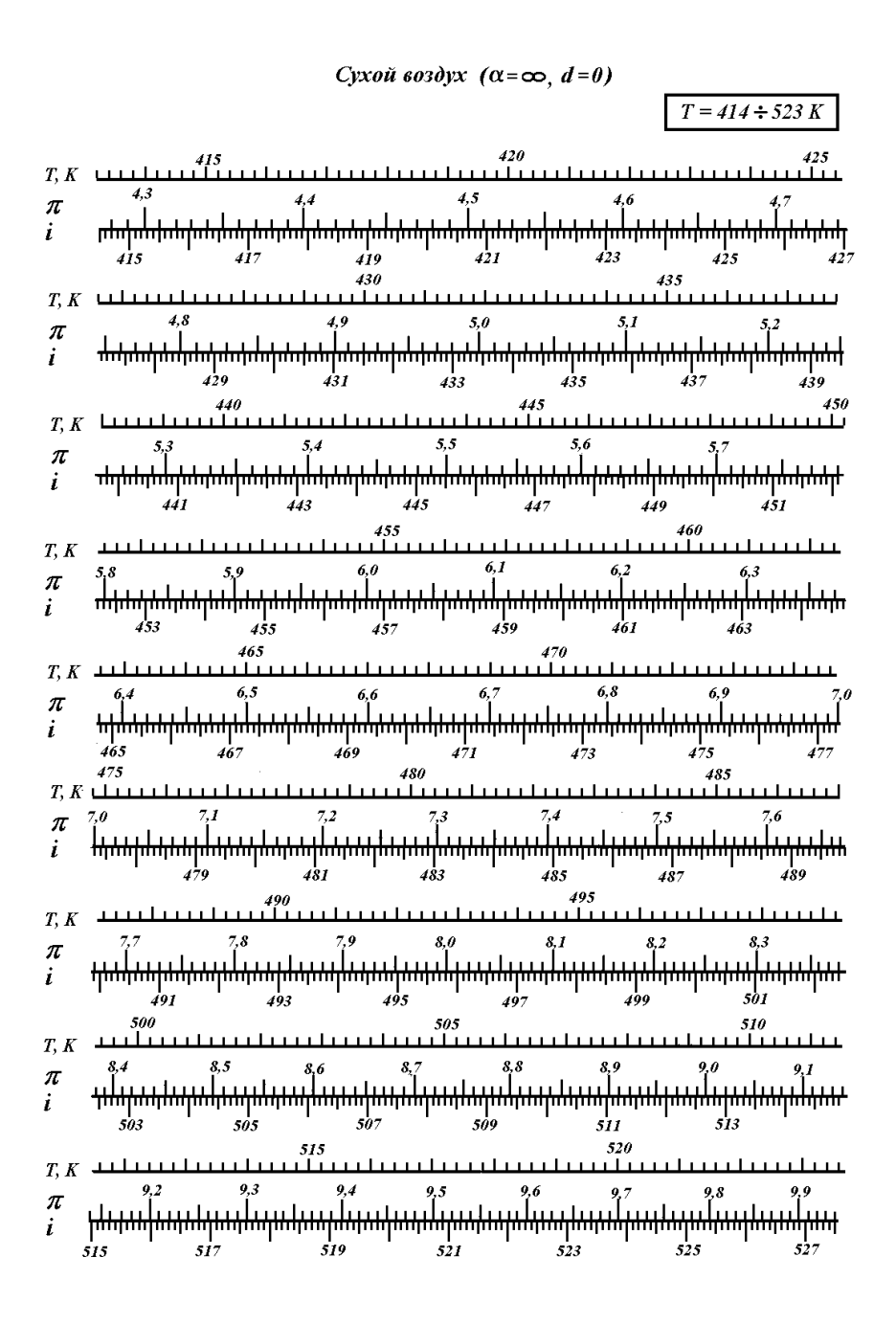

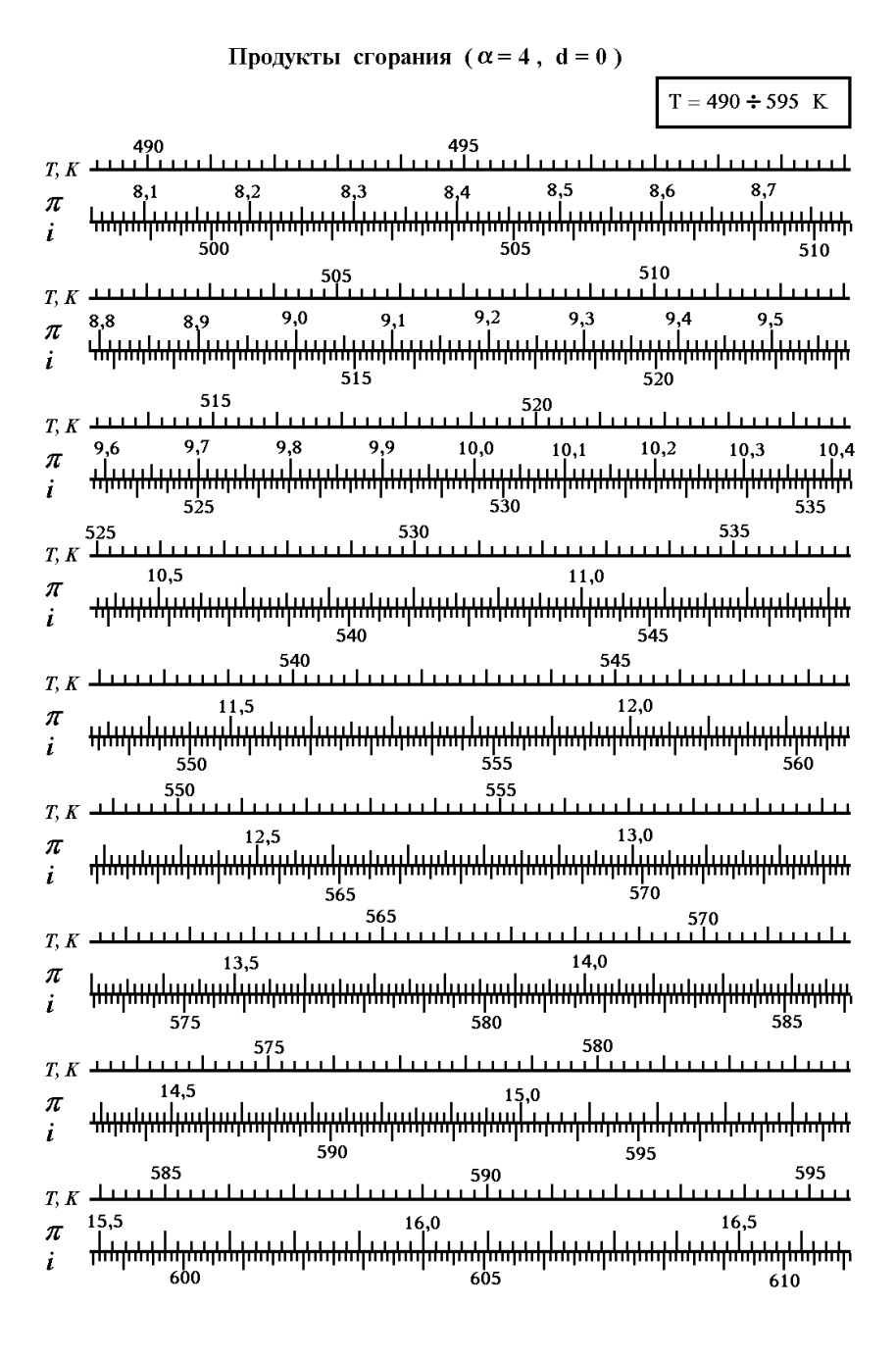

| Topayxrbt cropa<br>f(x = 4, d = 0) |                      |     |
|------------------------------------|----------------------|-----|
| $T, K$                             | $T = 596 \div 699$ K |     |
| $T$                                | $T$                  | $T$ |
| $T$                                | $T$                  | $T$ |
| $T$                                | $T$                  | $T$ |
| $T$                                | $T$                  | $T$ |
| $T$                                | $T$                  | $T$ |
| $T$                                | $T$                  | $T$ |
| $T$                                | $T$                  | $T$ |
| $T$                                | $T$                  | $T$ |
| $T$                                | $T$                  | $T$ |
| $T$                                | $T$                  | $T$ |
| $T$                                | $T$                  | $T$ |
| $T$                                | $T$                  | $T$ |
| $T$                                | $T$                  | $T$ |
| $T$                                | $T$                  | $T$ |
| $T$                                | $T$                  | $T$ |
| $T$                                | $T$                  | $T$ |
| $T$                                | $T$                  | $T$ |
| $T$                                | $T$                  | $T$ |
| $T$                                | $T$                  |     |

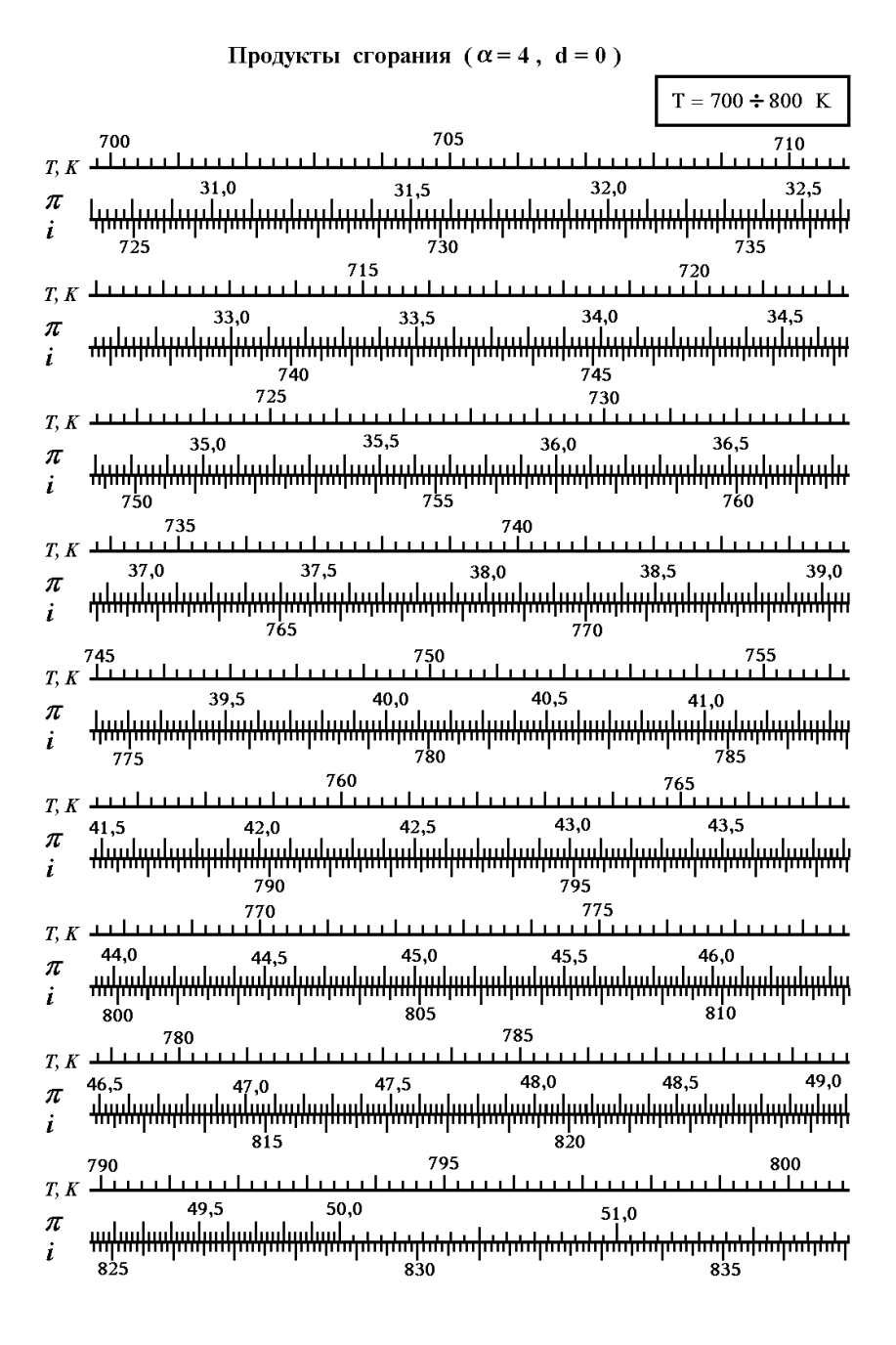

## **ПРИЛОЖЕНИЕ В**

Контрольные вопросы для подготовки к отчету по лабораторной работе

1. Насколько  $C_3$  и  $T_r^*$  ТВД на базе ДГ-4М отличаются от значений этих параметров, характерных для современных ТВД и почему?

2.Каким образом измеряются давления и температуры потока по тракту ТВД ДГ-4М?

3.Как при испытаниях определяется расход воздуха через ТВД ДГ-4М?

4. Каким образом определяется мощность N<sub>в</sub> двигателя ДГ-4М?

5.Что называют нормальными значениями параметров ТВД?

6.Какова методика экспериментального определения нормальных значений параметров ТВД в данной лабораторной работе?

7.Дайте определение стендовой нагрузочной характеристики ТВД ДГ-4М.

8.Какова методика снятия стендовой нагрузочной характеристики ТВД ДГ-4М?

9.Какова номенклатура основных режимов работы ТВД и их характеристик?

10. Какой метод измерения мощности двигателя применен в лабораторной работе, его преимущества и недостатки в сравнении с другими методами?

11. Каким образом у испытываемого ТВД ДГ-4М изменяется величина поглощаемой мощности с вала воздушного винта?

12. Измерение каких параметров необходимо провести при испытании ТВД для расчета температуры  $T_{\tilde{\text{a}}}^*$  по уравнению теплового баланса?

13. Какие параметры следует измерить при испытании ТВД и величины каких коэффициентов необходимо знать для расчета температуры  $T_{\text{r}}^{*}$  по уравнению мощностного баланса?

Учебное издание

#### **ПРИМЕНЕНИЕ КОЭФФИЦИЕНТОВ ПЕРЕСЧЕТА ДЛЯ ОПРЕДЕЛЕНИЯ НОРМАЛЬНЫХ ЗНАЧЕНИЙ ПАРАМЕТРОВ ТУРБОВИНТОВОГО ДВИГАТЕЛЯ ПО РЕЗУЛЬТАТАМ ИЗМЕРЕННОЙ ДРОССЕЛЬНОЙ ХАРАКТЕРИСТИКИ**

*Методические указания к лабораторной работе*

Составители:

*Григорьев Владимир Алексеевич Зубков Пётр Григорьевич Калабухов Дмитрий Сергеевич*

Самарский государственный аэрокосмический университет им. академика С.П. Королёва (национальный исследовательский университет). 443086 Самара, Московское шоссе, 34.